## **Desktopové Operační systémy**

Tato sekce se zabývá užitečnými radami a popisy nastevení operačních systémů. V našem ústavu nepoužíváme pouze jeden OS ale hned několik.

- [OS Mac OS X](https://navody.asuch.cas.cz/doku.php/os_mac_os_x)
- [OS FreeBSD](https://navody.asuch.cas.cz/doku.php/os_freebsd)
- [OS CentOS](https://navody.asuch.cas.cz/doku.php/os_centos)
- [OS Windows](https://navody.asuch.cas.cz/doku.php/os_windows)

## **Apple iPad**

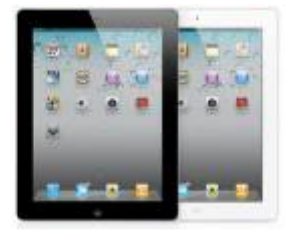

From: <https://navody.asuch.cas.cz/> -

Permanent link: **[https://navody.asuch.cas.cz/doku.php/operacni\\_systemy?rev=1351170674](https://navody.asuch.cas.cz/doku.php/operacni_systemy?rev=1351170674)**

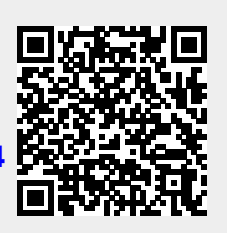

Last update: **2012/10/25 13:11**